- [Datei](#page--1-0)
- [Dateiversionen](#page--1-0)
- [Dateiverwendung](#page--1-0)
- [Metadaten](#page--1-0)

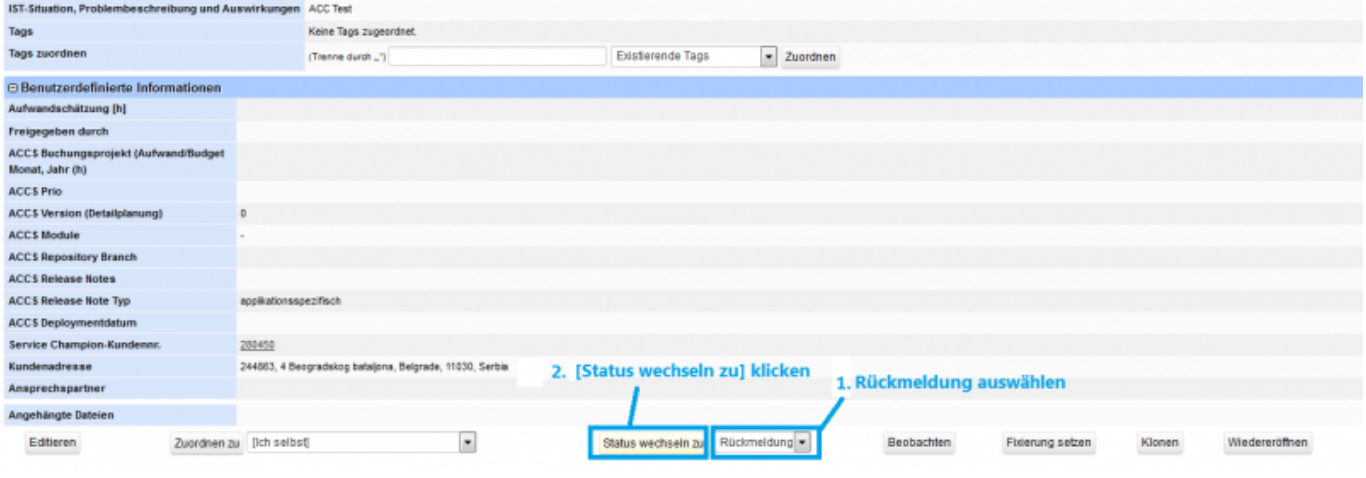

Größe dieser Vorschau: [800 × 278 Pixel.](http://wiki.servicechampion.com/app/wiki/0/de/images/0/de/thumb/b/b1/Ticket_feedback.png/800px-Ticket_feedback.png) Weitere Auflösungen: [320 × 111 Pixel](http://wiki.servicechampion.com/app/wiki/0/de/images/0/de/thumb/b/b1/Ticket_feedback.png/320px-Ticket_feedback.png) | [1.434 × 498 Pixel](http://wiki.servicechampion.com/app/wiki/0/de/images/0/de/b/b1/Ticket_feedback.png). [Originaldatei](http://wiki.servicechampion.com/app/wiki/0/de/images/0/de/b/b1/Ticket_feedback.png) (1.434 × 498 Pixel, Dateigröße: 33 KB, MIME-Typ: image/png)

MsUpload

## **Dateiversionen**

Klicke auf einen Zeitpunkt, um diese Version zu laden.

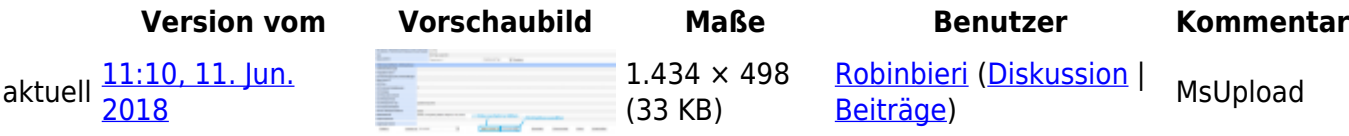

• Du kannst diese Datei nicht überschreiben.

## **Dateiverwendung**

Die folgende Seite verwendet diese Datei:

• [Ticket auf Feedback setzen, auf Feedback, Rückmeldung warten](http://wiki.servicechampion.com/app/wiki/0/de/index.php?title=Ticket_auf_Feedback_setzen,_auf_Feedback,_R%C3%BCckmeldung_warten)

## **Metadaten**

Diese Datei enthält weitere Informationen, die in der Regel von der Digitalkamera oder dem verwendeten Scanner stammen. Durch nachträgliche Bearbeitung der Originaldatei können einige Details verändert worden sein.

**Horizontale Auflösung** 37,79 dpc **Vertikale Auflösung** 37,79 dpc